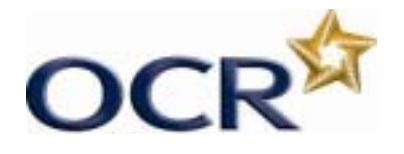

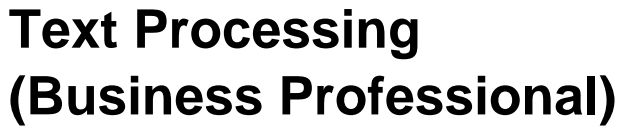

Unit Title: Text Production – Screen Reader

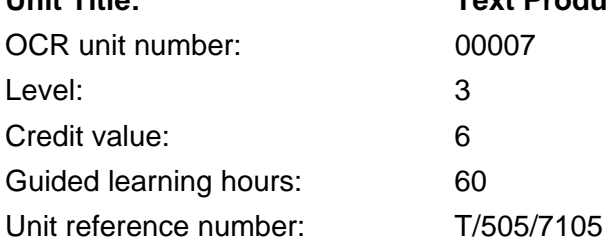

# Unit aim

Credit value:

Level:

This unit aims to equip candidates with the ability to produce, from draft material, a variety of routine business documents to a standard that meets the business document production requirements of employment. Candidates must proofread and edit documents using a screen reader.

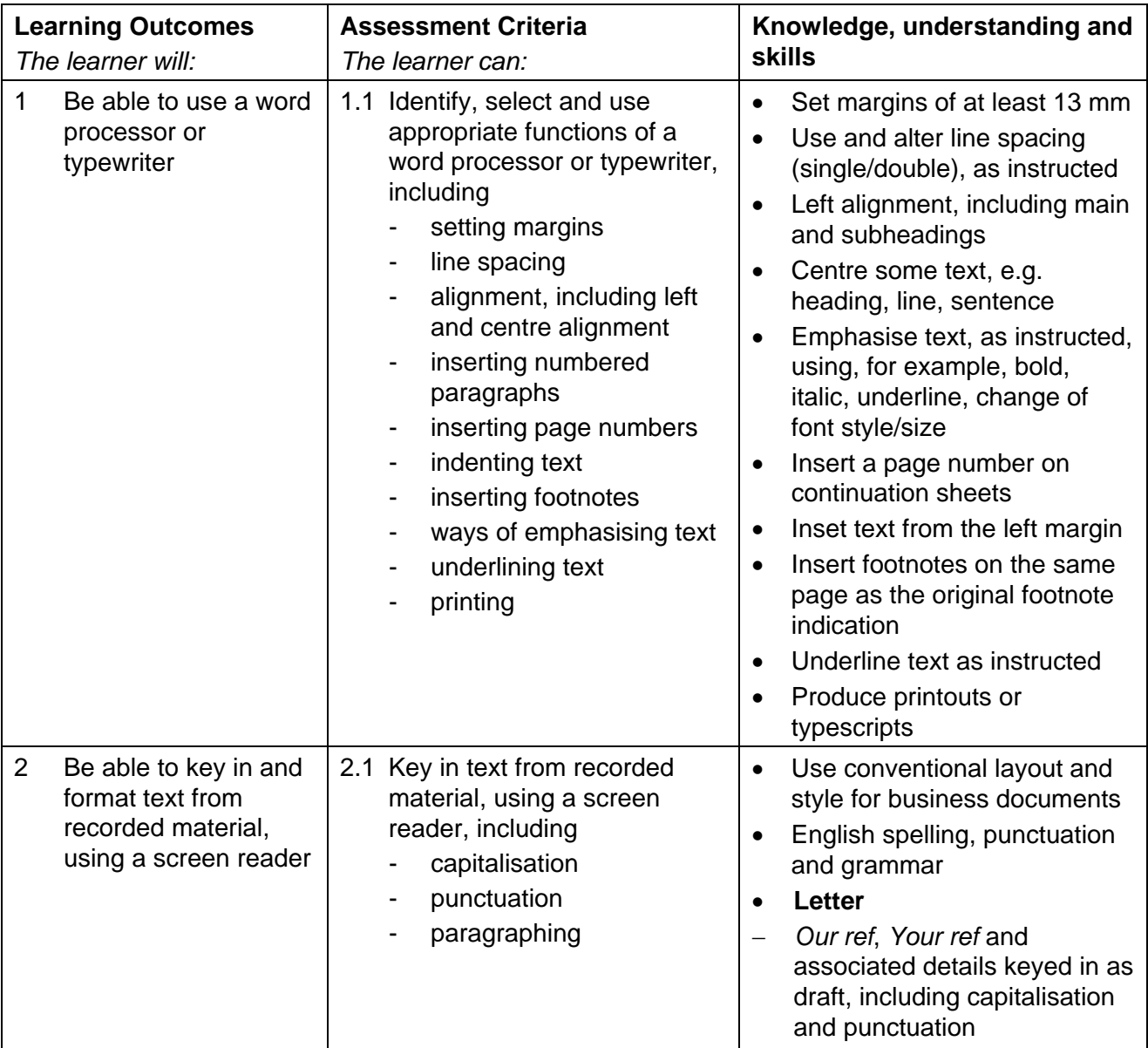

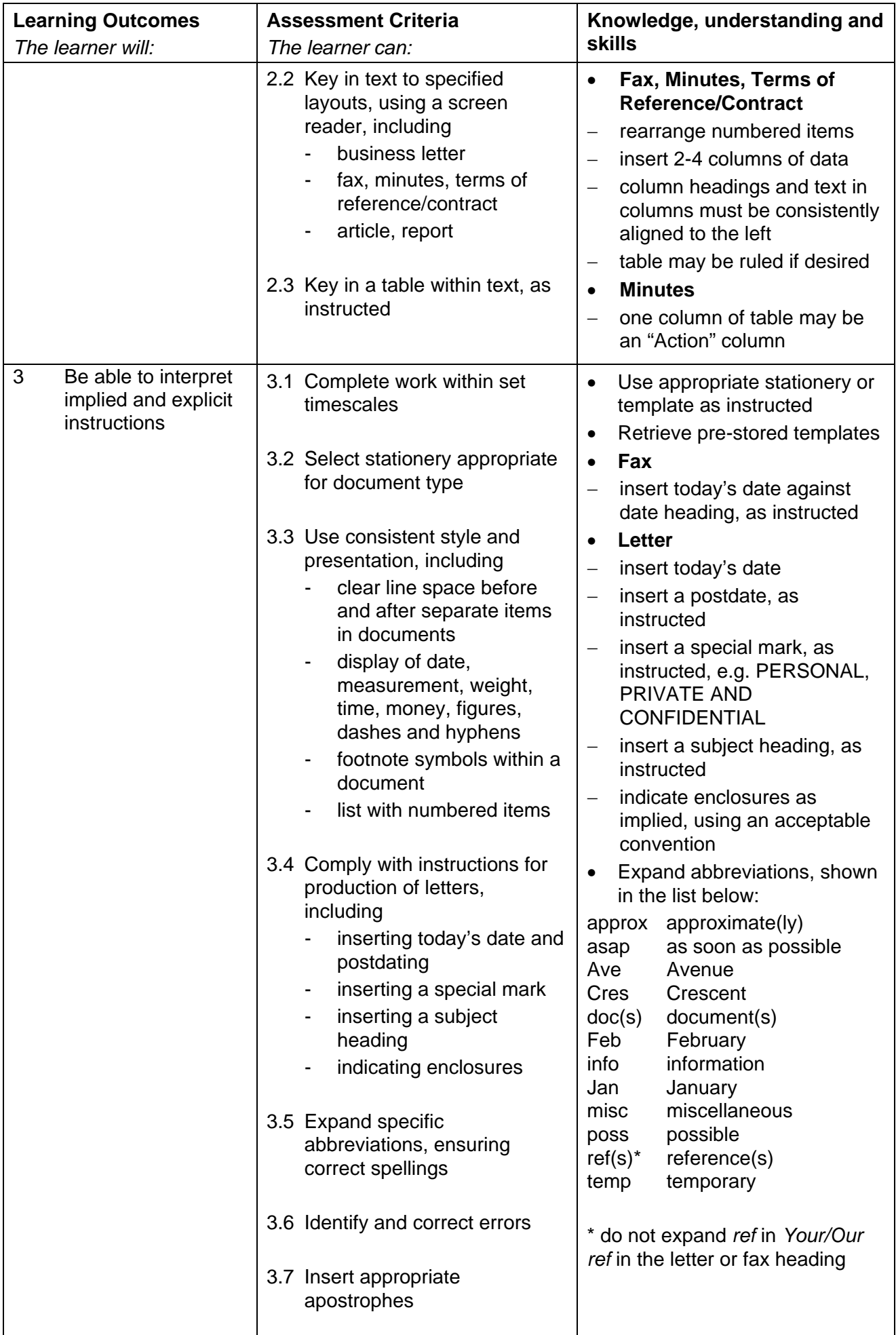

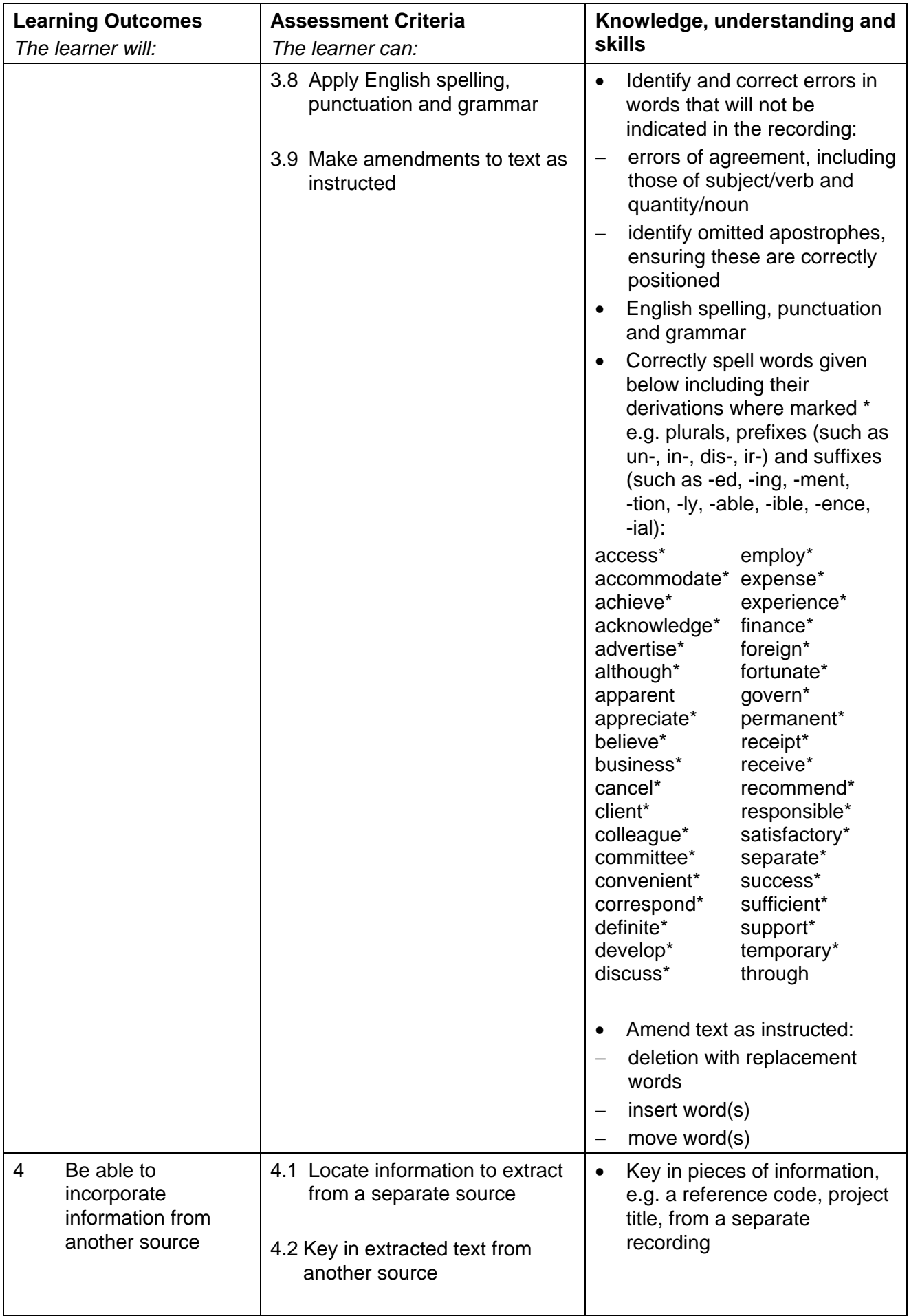

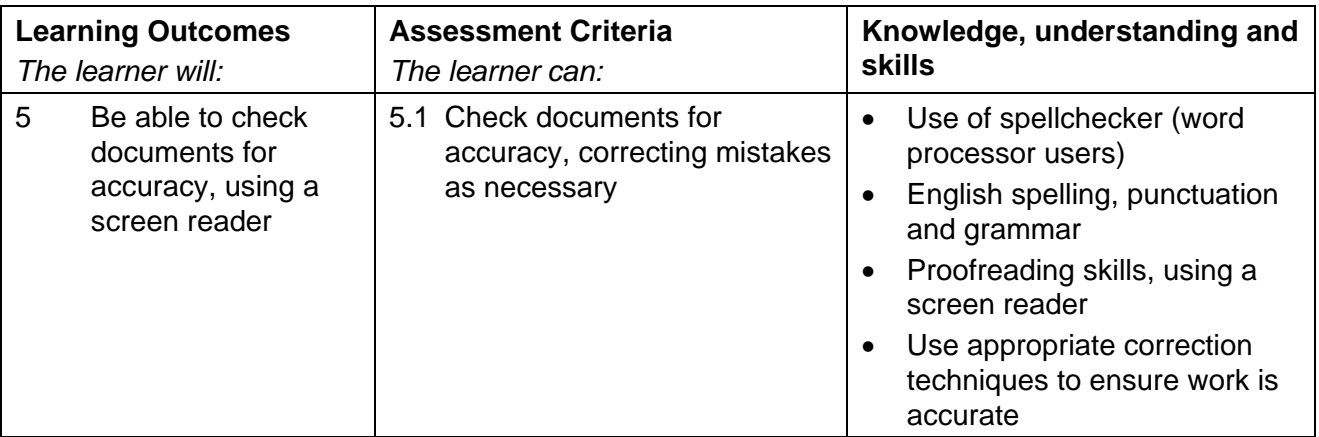

## Assessment

Assessment will consist of producing three business documents totalling 1,100 words and will take the form of a 2 hours 30 minute test set and marked by OCR.

Results will be graded Distinction, Pass or Fail. The grade achieved will be stated on the certificate.

To achieve a Distinction, candidates must produce the documents with no more than 6 faults within the time allowed (2 hours 30 minutes).

To achieve a Pass, candidates must produce the documents with no more than 17 faults within the time allowed (2 hours 30 minutes).

#### Administration guidance

- Either a word processor or typewriter may be used to complete the examination.
- A screen reader **must** be used to proofread all documents and locate/confirm text amendments.
- Stationery: A4 plain paper will be required. Candidates must use the templates supplied by OCR for the examination. Templates may be pre-printed onto plain paper for those candidates using a typewriter.
- Centres must ensure that the recall material for this examination is available for candidates. Recall material is supplied for each examination by OCR publications on CD-ROM or can be downloaded free of charge from Interchange, OCR's secure website.
- Printing: Candidates **must** carry out their own printing. No changes whatsoever may be made to the documents outside the time allowed for the examination. Printing may be undertaken in a period immediately following the examination and supervised by the Invigilator.
- For further information regarding administration for this qualification, please refer to the OCR document '*Admin Guide: Vocational Qualifications' (A850)* on the OCR website www.ocr.org.uk *.*

# Guidance on assessment and evidence requirements

For detailed guidance, please refer to the marking criteria and tutor notes in this document.

Candidates must produce three business documents to a standard acceptable in the workplace and outcomes must be within the permitted error tolerance.

Penalties are given for errors and the same fault appearing more than once will incur a penalty each time. One fault only will be given to any one word\* irrespective of the number of errors that may appear in that word. For example, "miscellaneous" keyed in as "miss-selanious" will be penalised 1 fault, even though several faults have been incurred in the word. Presentation (Section 4) faults may also be applied.

- \* A word is defined as any normally recognisable word including a hyphenated word and associated punctuation and spacing. Other items that are treated as a word are:
- postcode
- initials and courtesy titles
- simple or complex numbers including money and times
- simple or compound measurements

Invigilators are given clear instructions to report any problems with printers, failure to do so can disadvantage candidates.

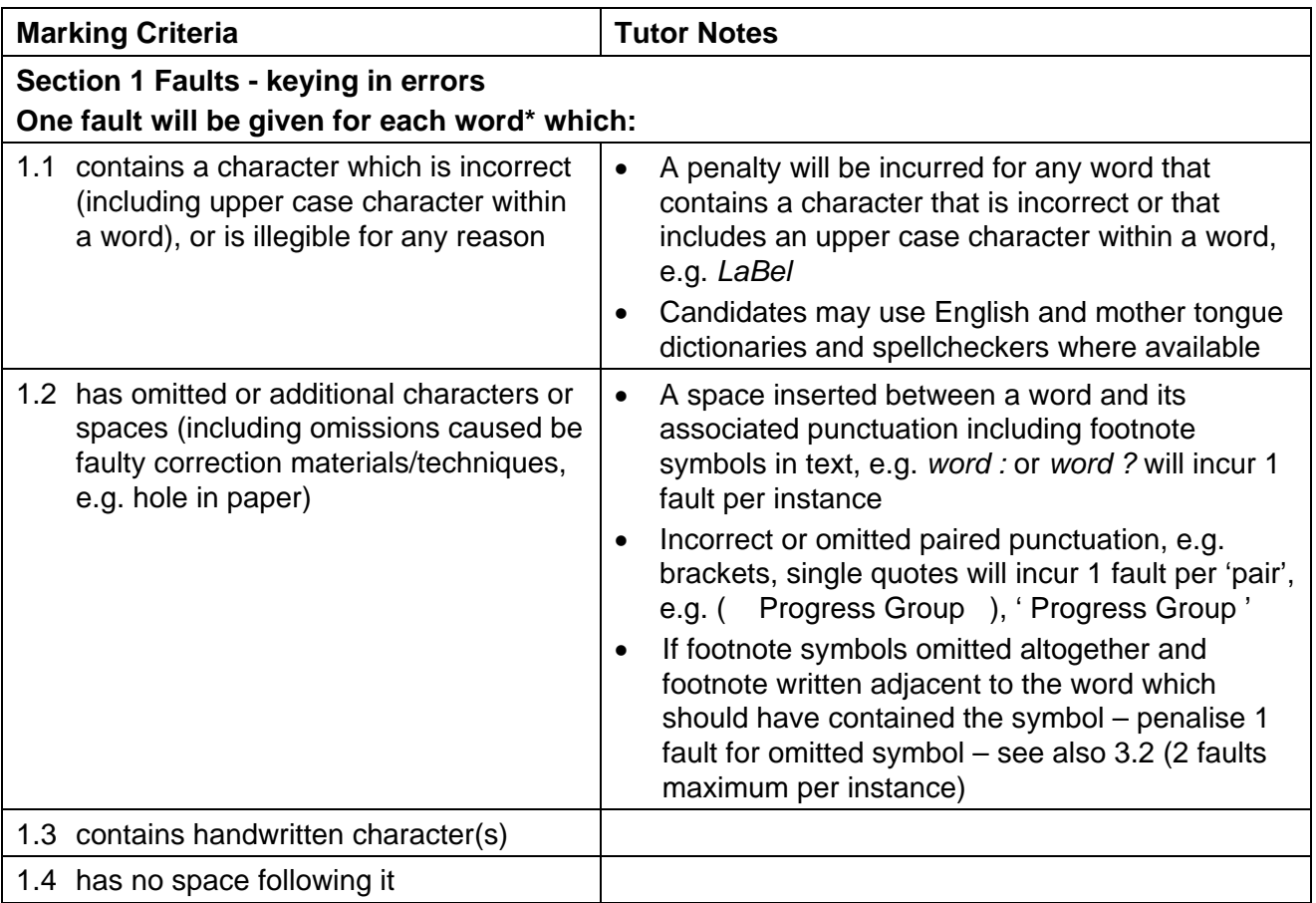

## Errors will be divided into 4 categories:

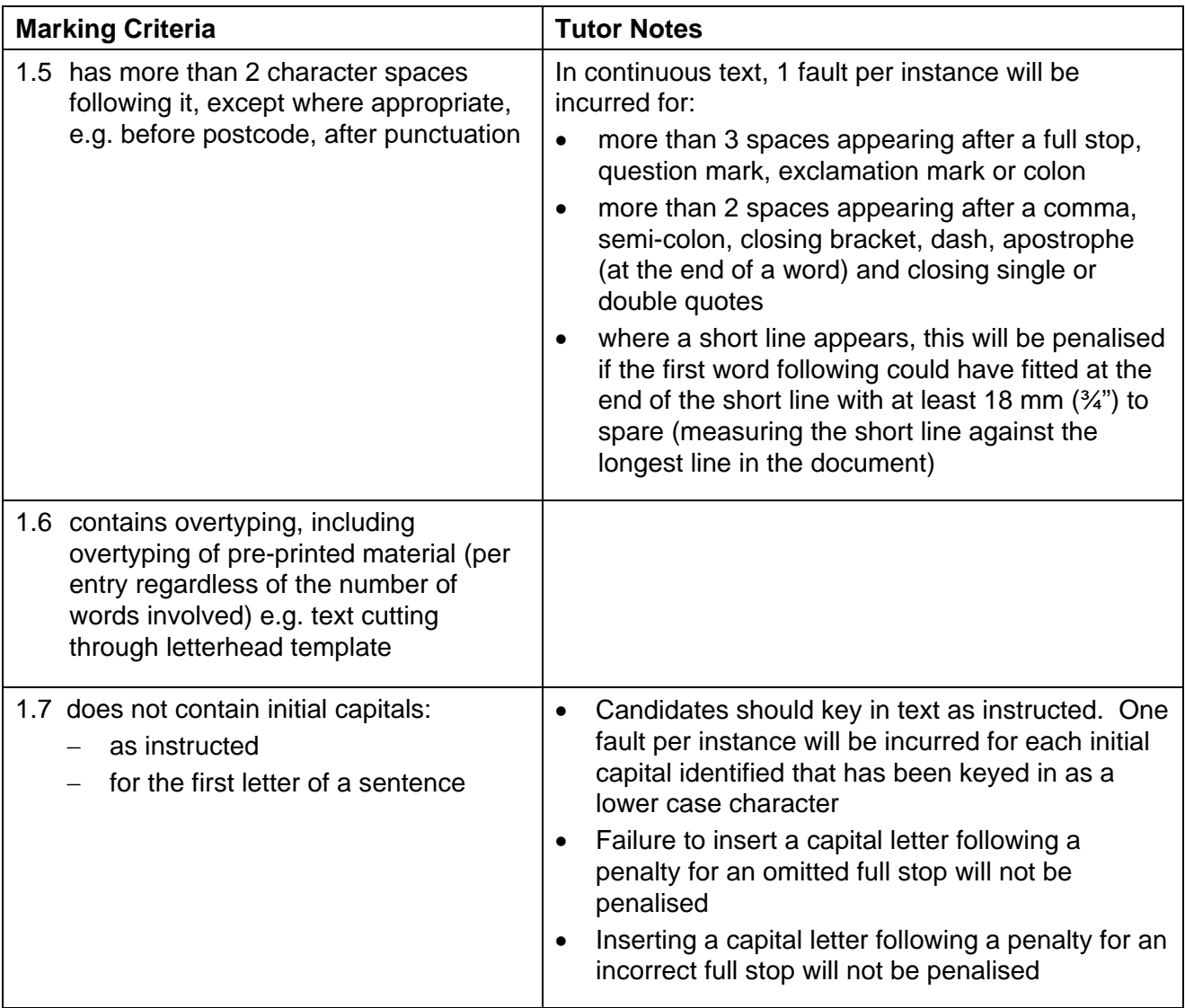

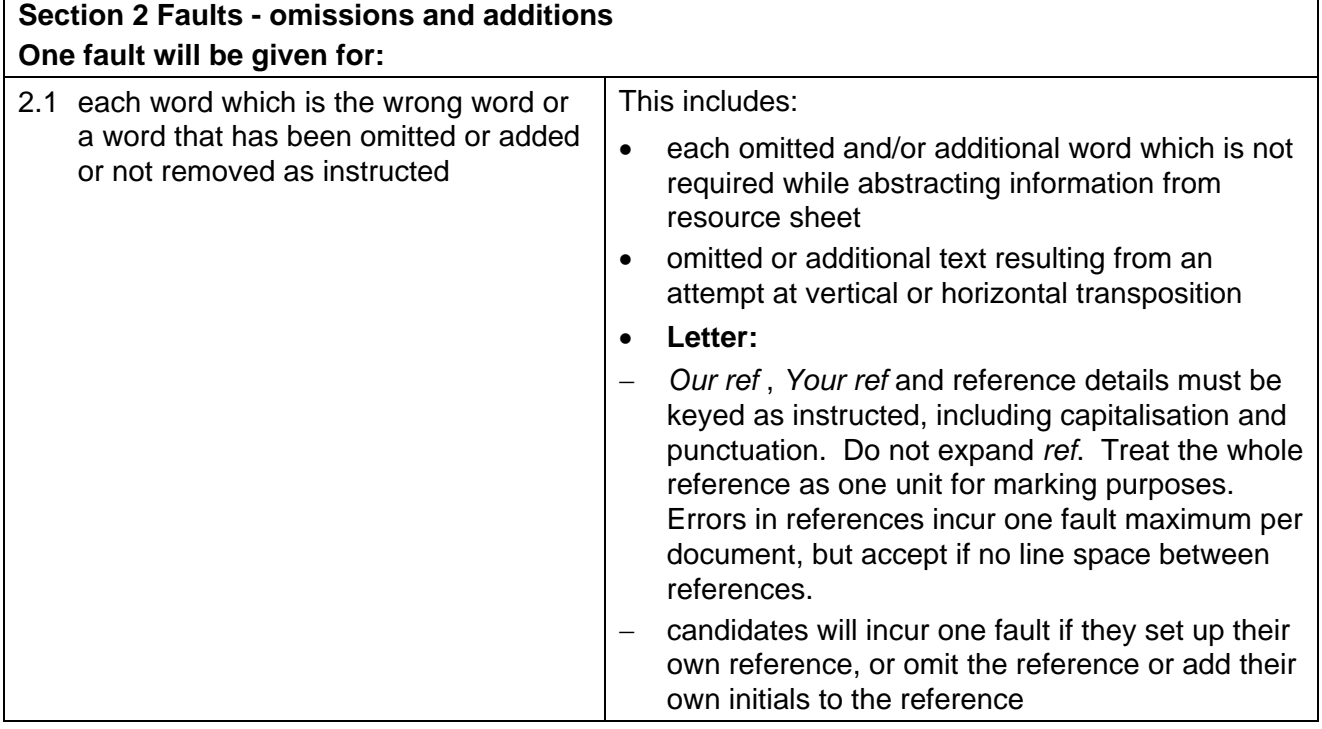

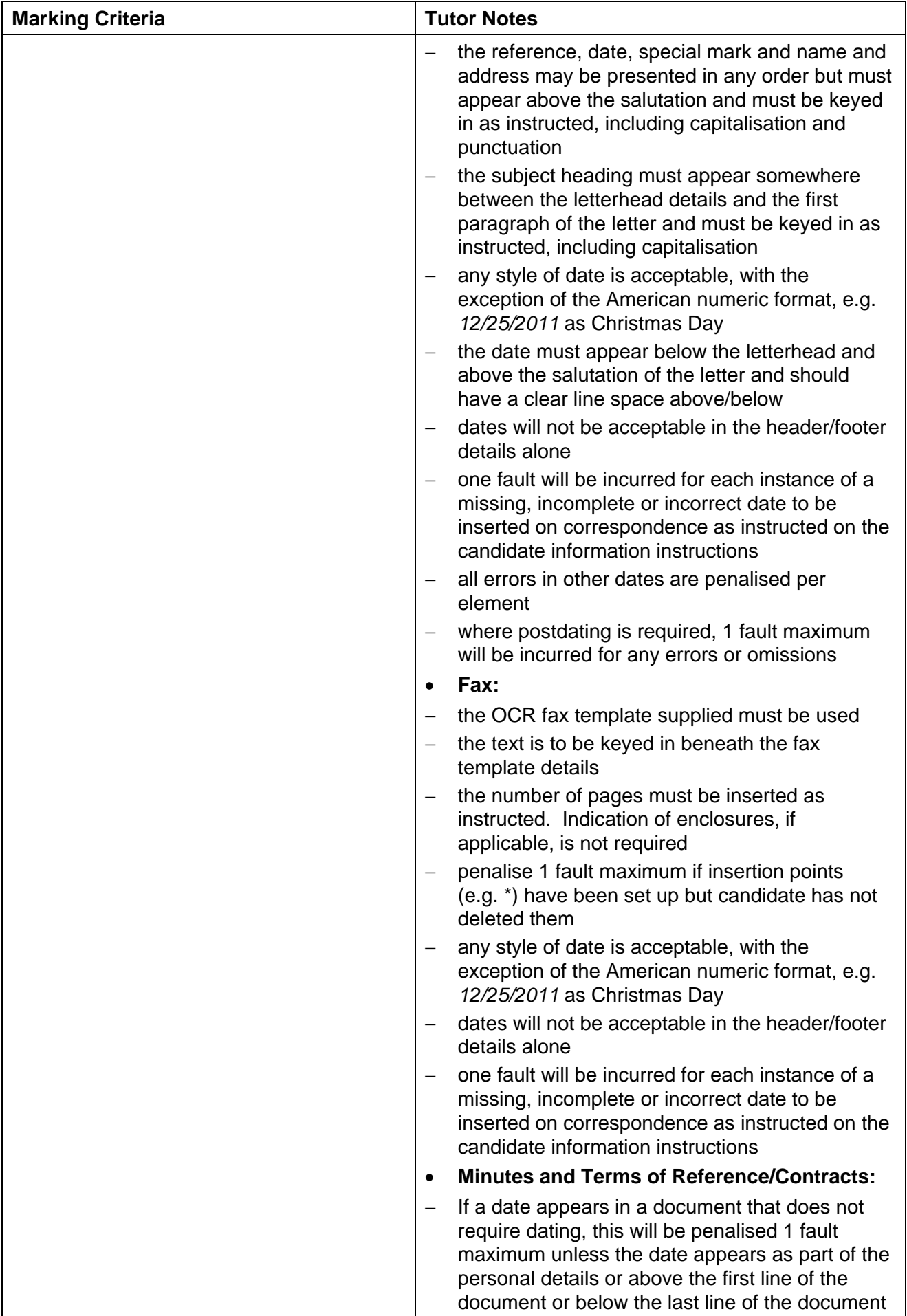

7

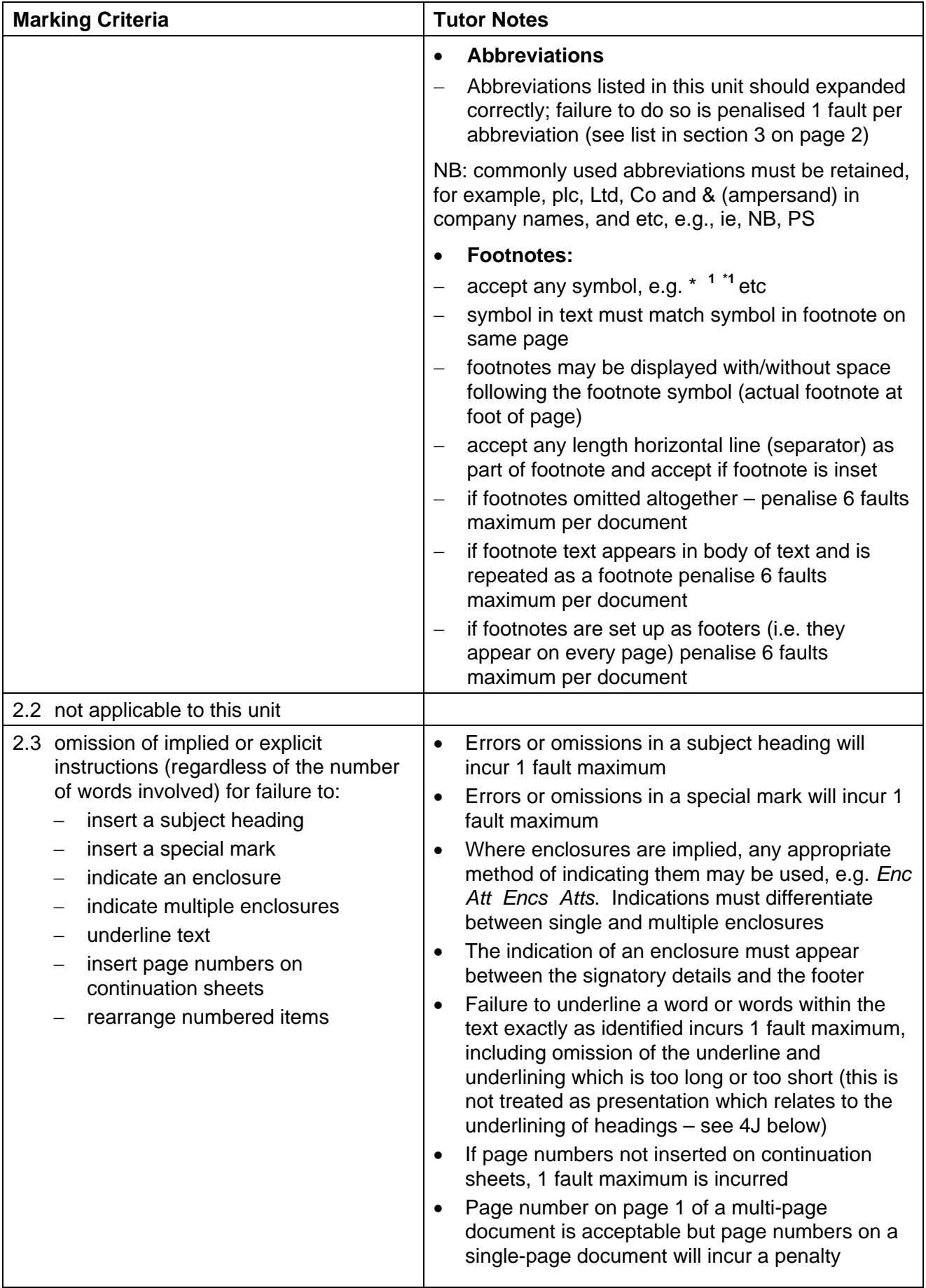

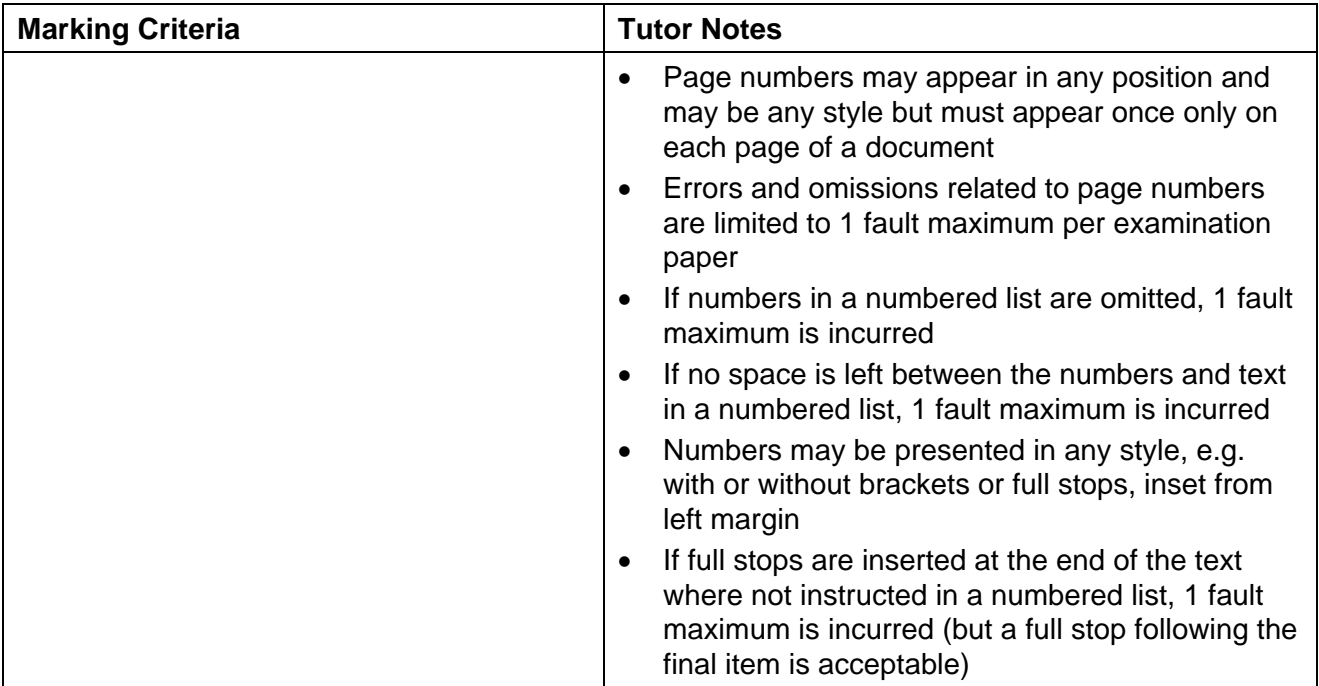

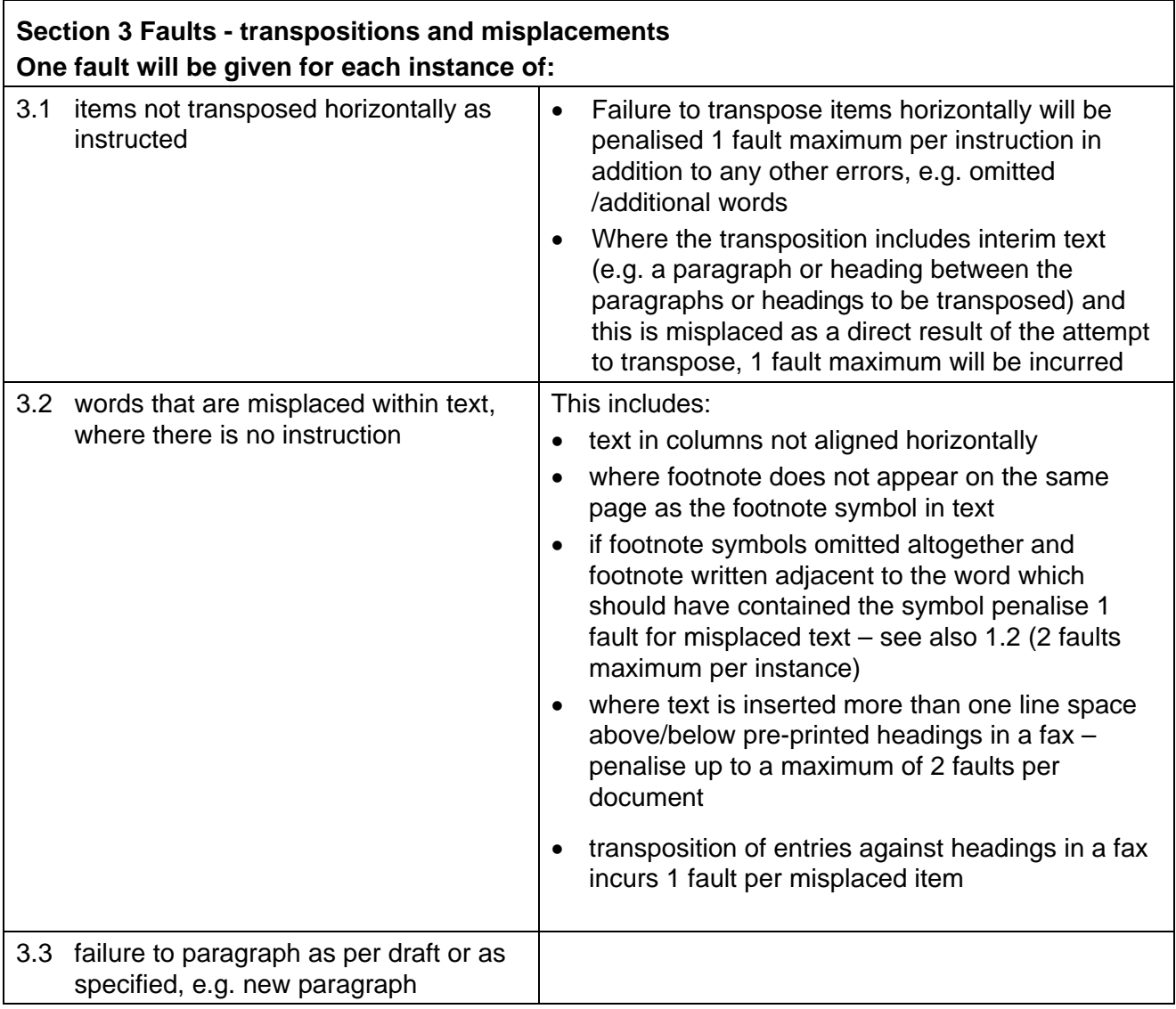

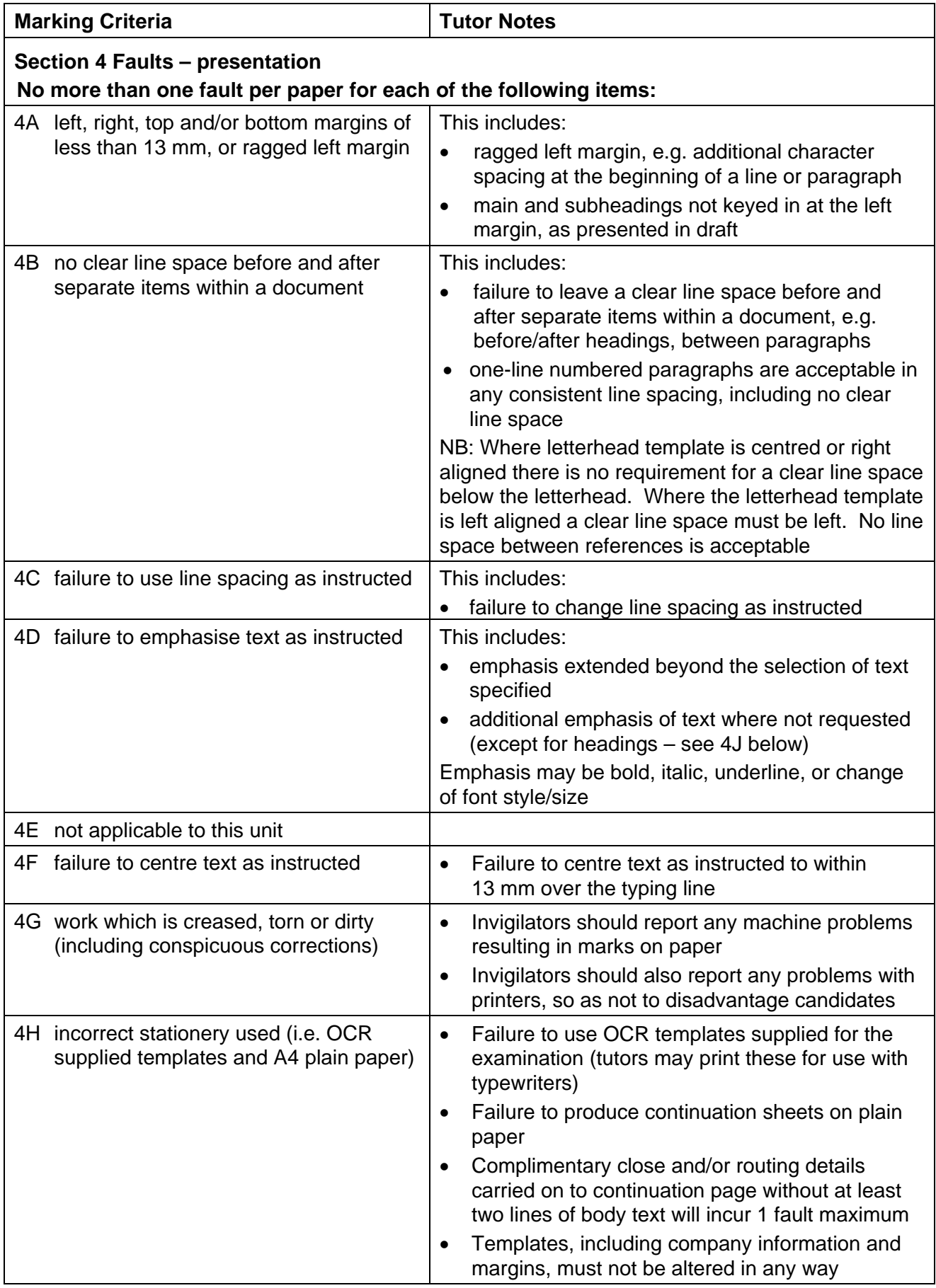

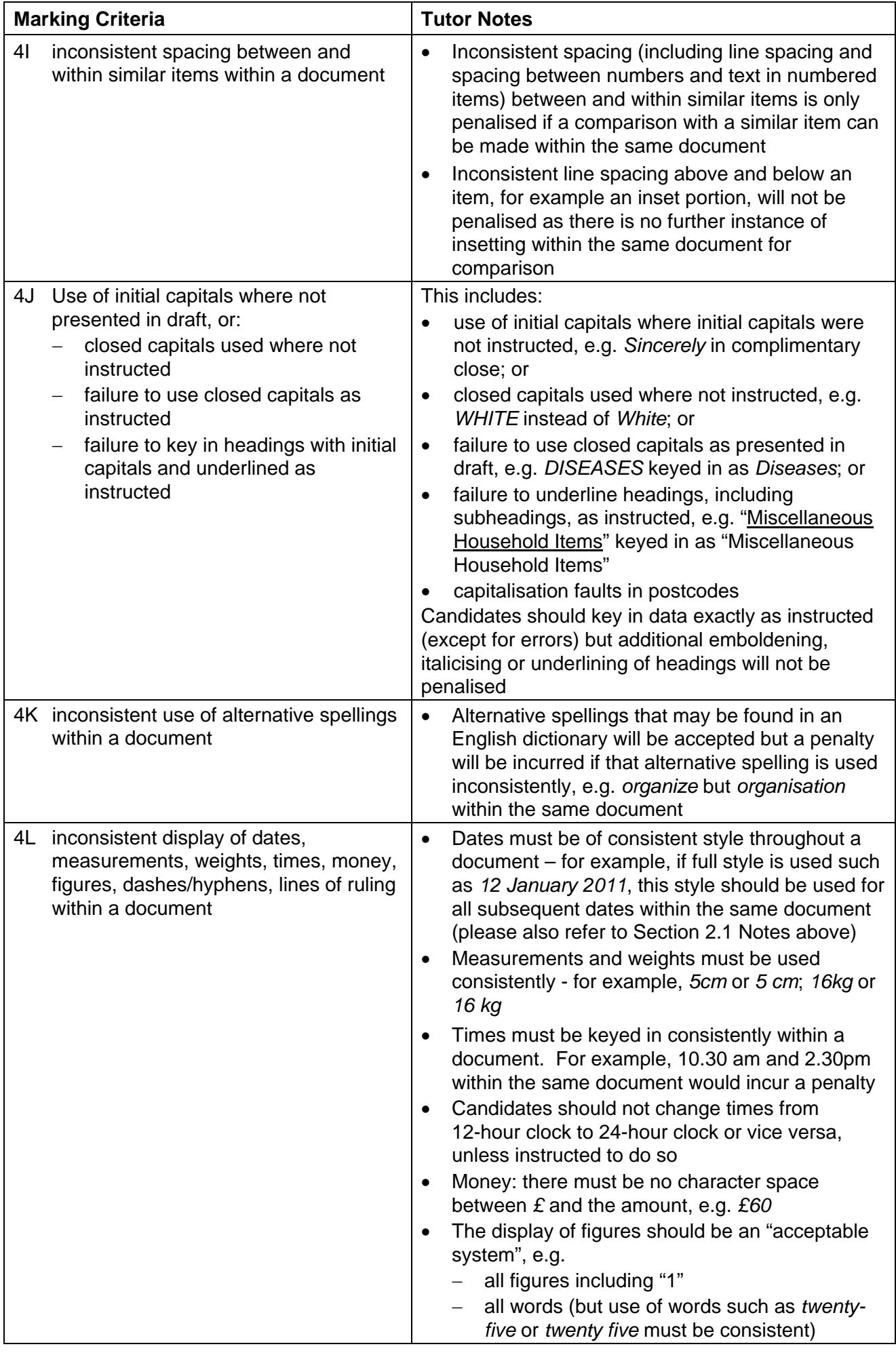

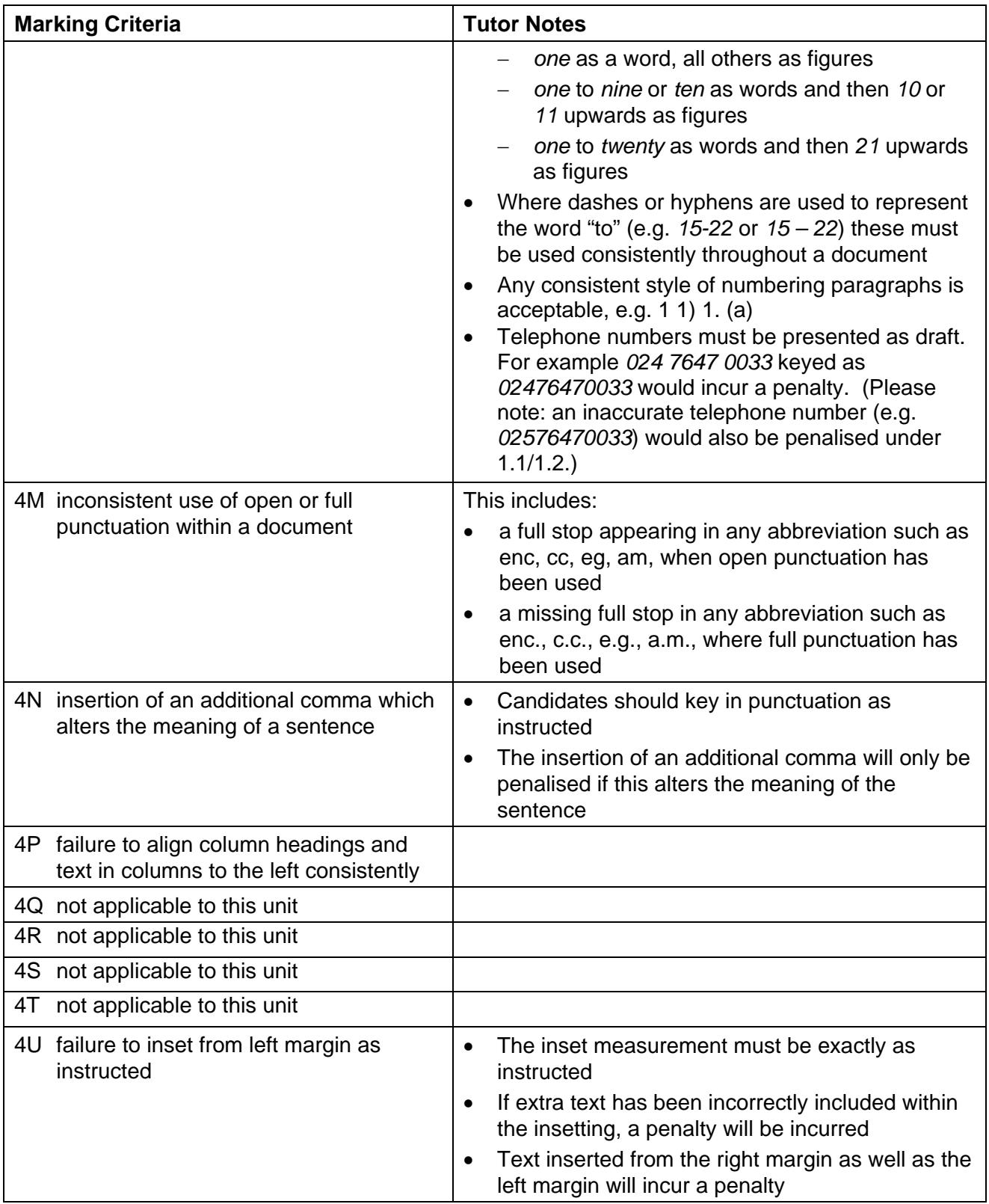